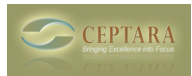

## **Link single contact to multiple projects**

 Wed, 12/22/2010 - 10:35 — edjackson Is there a way to link a single contact to multiple projects?

When I attempted to select more than one project on a contact in Outlook 2010, I was not able to do so.

I tried holding down the shift key and then the control key when selecting a project, but I was not able to select more than one project for a contact.

Thanks for your help.  $\leq$  Outlook 2010 [1] Install to locked down PC  $\geq$  [2]

• [Organizer Forum](http://ceptara.com/forum/2) [3]

**Source URL:** <http://ceptara.com/node/438>

## **Links:**

[1] http://ceptara.com/node/353

[2] http://ceptara.com/node/437

[3] http://ceptara.com/forum/2